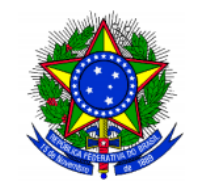

SERVIÇO PÚBLICO FEDERAL MINISTÉRIO DA EDUCAÇÃO **UNIVERSIDADE FEDERAL DE SANTA CATARINA CENTRO DE CIÊNCIAS DA EDUCAÇÃO DEPARTAMENTO DE CIÊNCIA DA INFORMAÇÃO Pós-Graduação** *Lato Sensu* **em Conservação e Restauração de documentos**

# **MANUAL DE ORIENTAÇÃO PARA INCRIÇÕES**

Documento instrucional com objetivo de orientar os candidatos no momento da inscrição via Sistema UFSC. **Não substitui e não se vincula ao Edital 01/CECOR/2022**, único documento normativo do processo de seleção para o CECOR. **Autor**: Cezar Karpinski – Coordenador do Curso

Florianópolis-SC 30 mar. 2022

## **Orientações para inscrições no sistema**

Antes de fazer sua inscrição, leia atentamente o edital e junte a documentação solicitada no item 3.5. O sistema só permite anexar um documento e tem que ser em formato PDF. Sugerimos que organize os arquivos em pasta específica de seu computador, nomeando na ordem solicitada no edital, e procure informações sobre como juntar arquivos pdf. Existem alguns recursos gratuitos disponíveis na internet, faça uma consulta em seu buscador favorito.

Com o arquivo único em PDF contendo toda a documentação solicitada, acesse página de inscrição [\(https://capg.sistemas.ufsc.br/inscricao/\)](https://capg.sistemas.ufsc.br/inscricao/) e inicie o processo conforme as indicações abaixo:

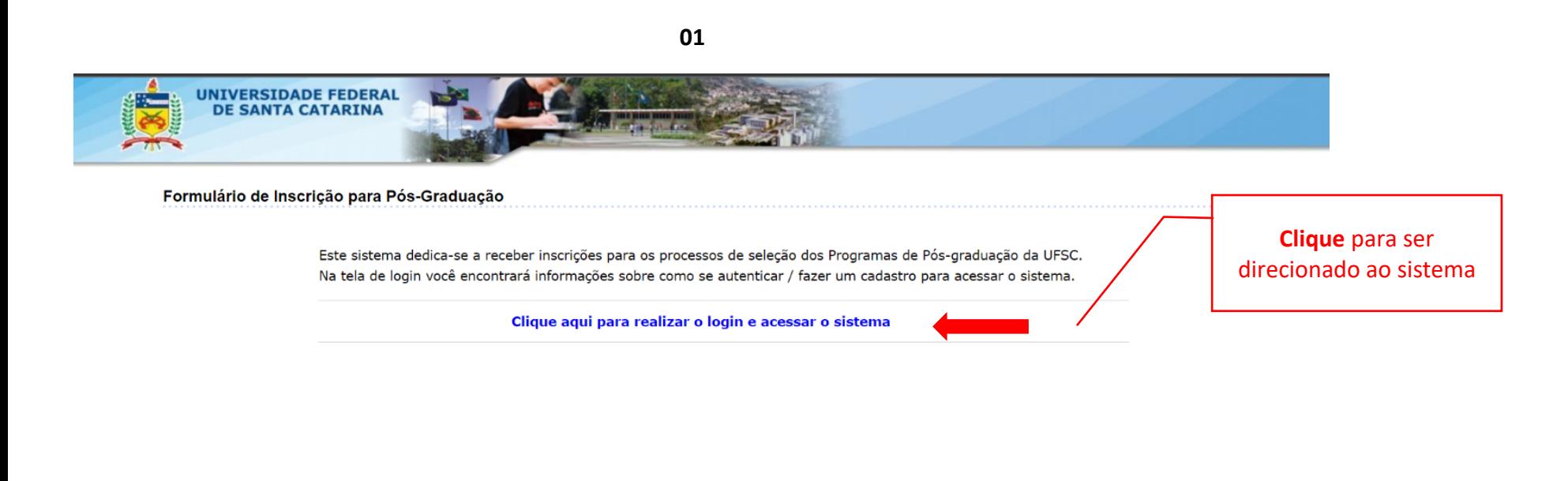

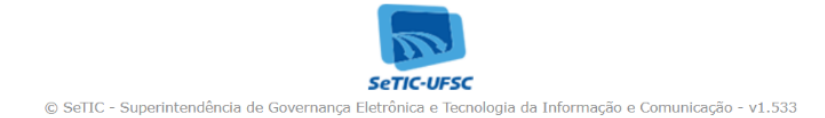

#### **6** CAPG Inscrição - Autenticação

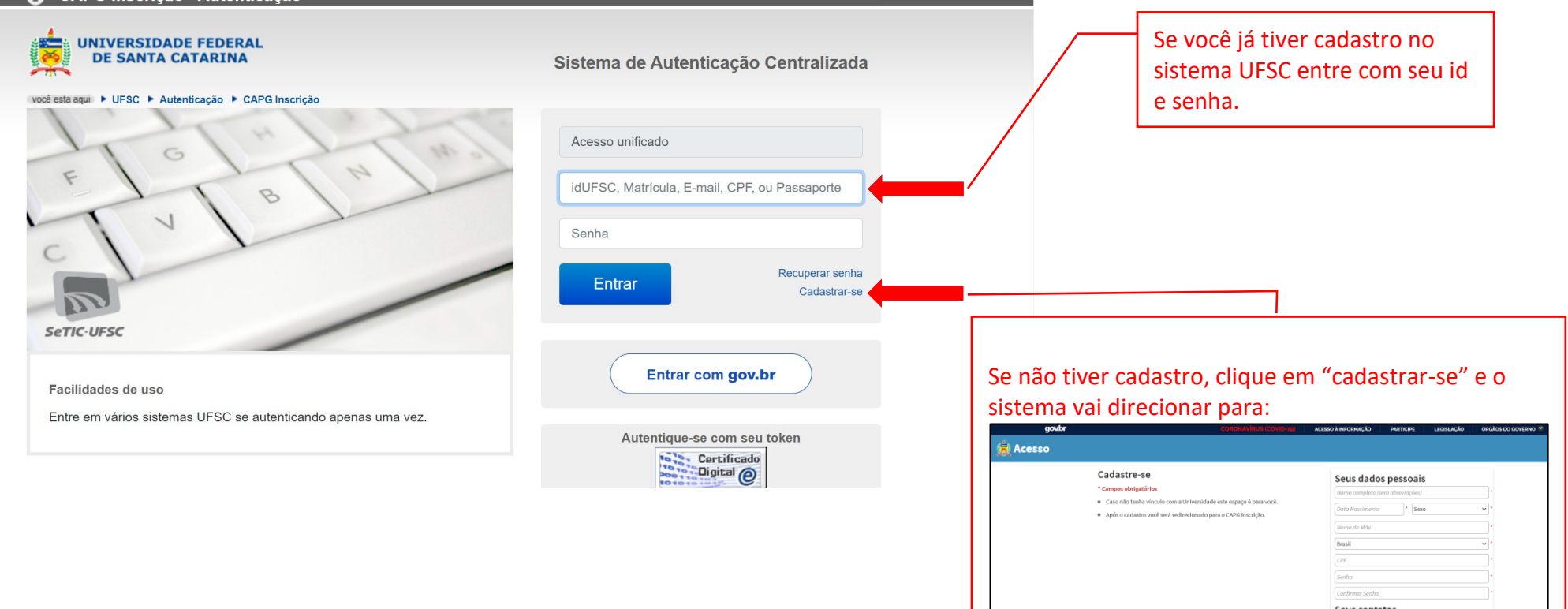

ידי ביטוח<br>האוריבוסטוריה<br>האוריבוסטוריה

- Salvar -

**02**

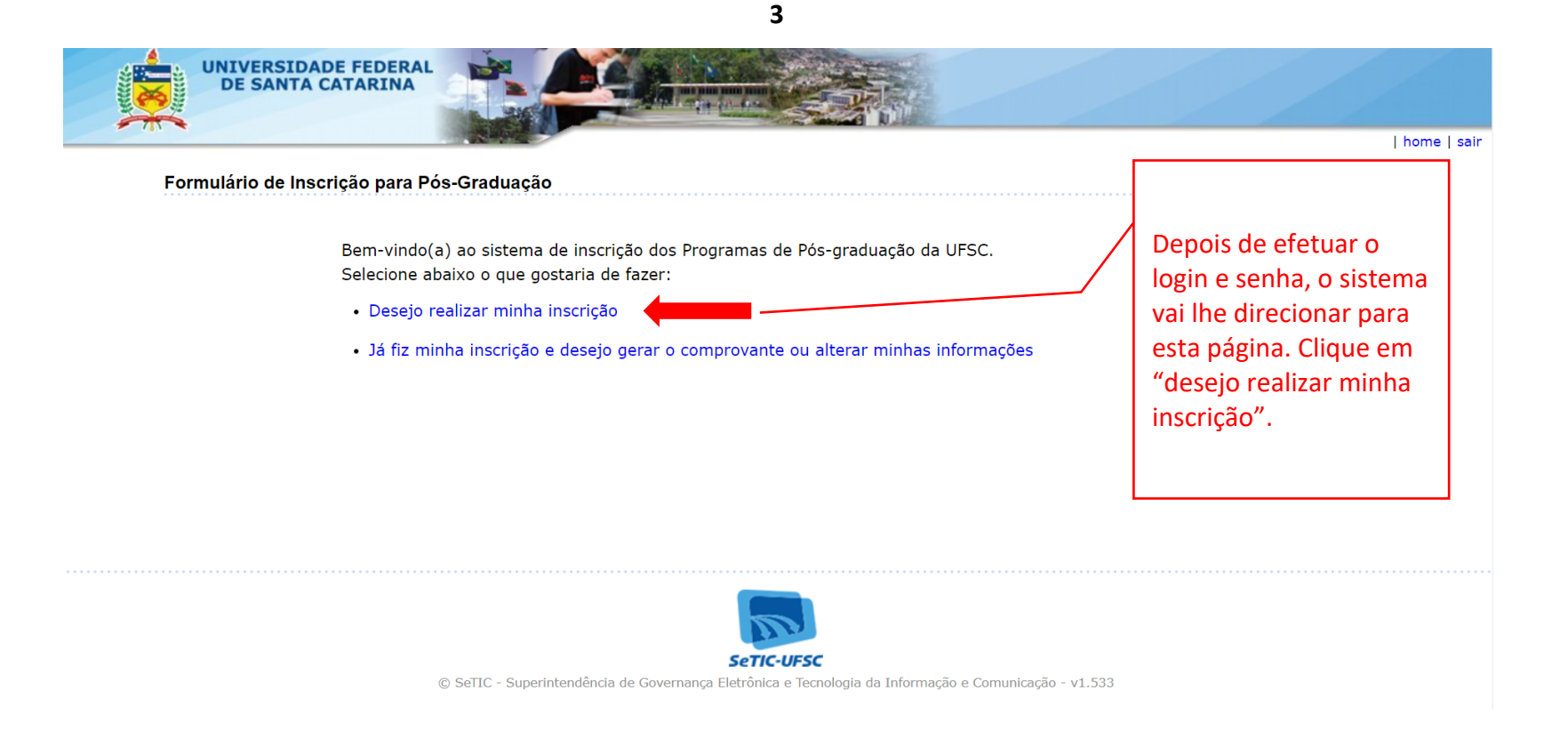

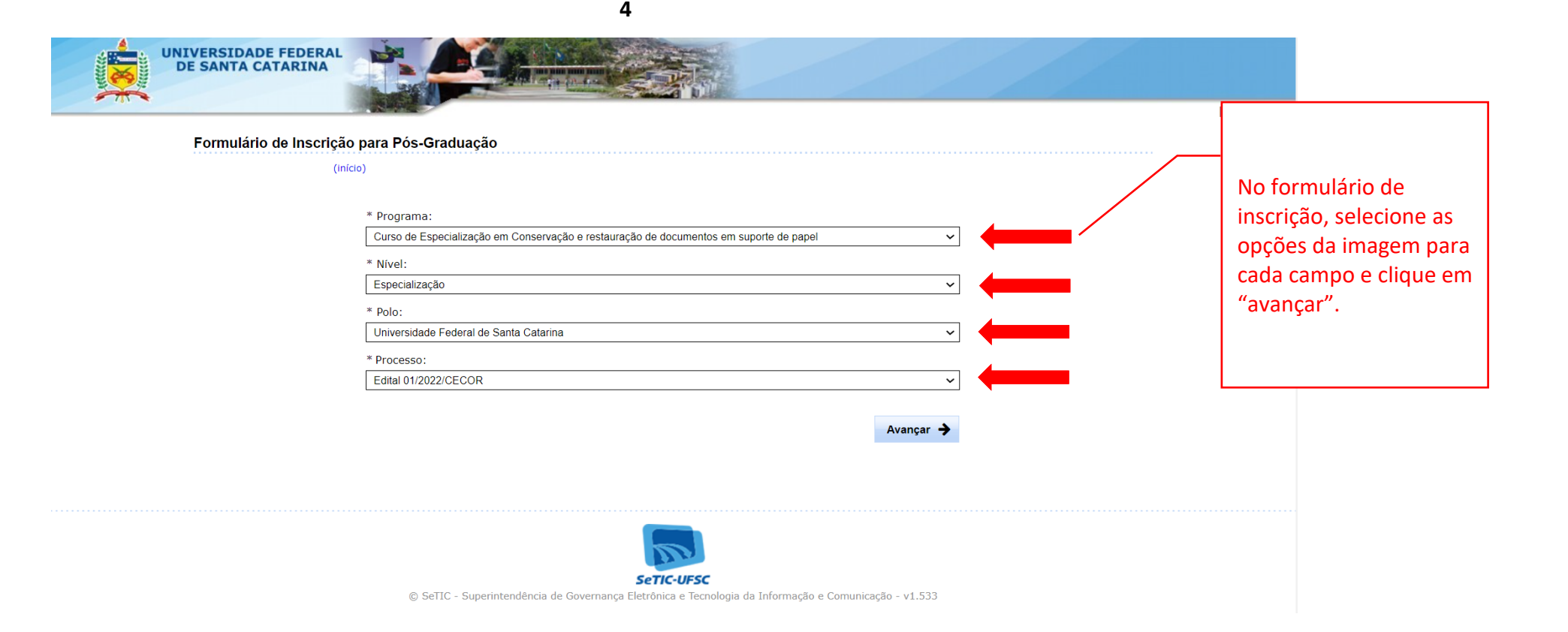

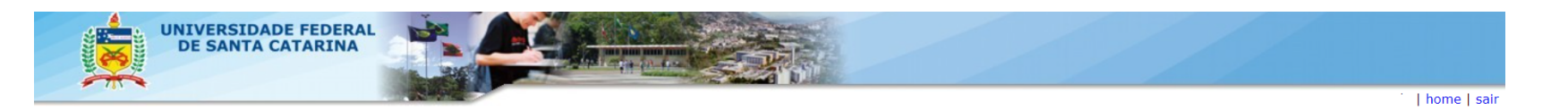

**5**

#### Formulário de Inscrição para Pós-Graduação

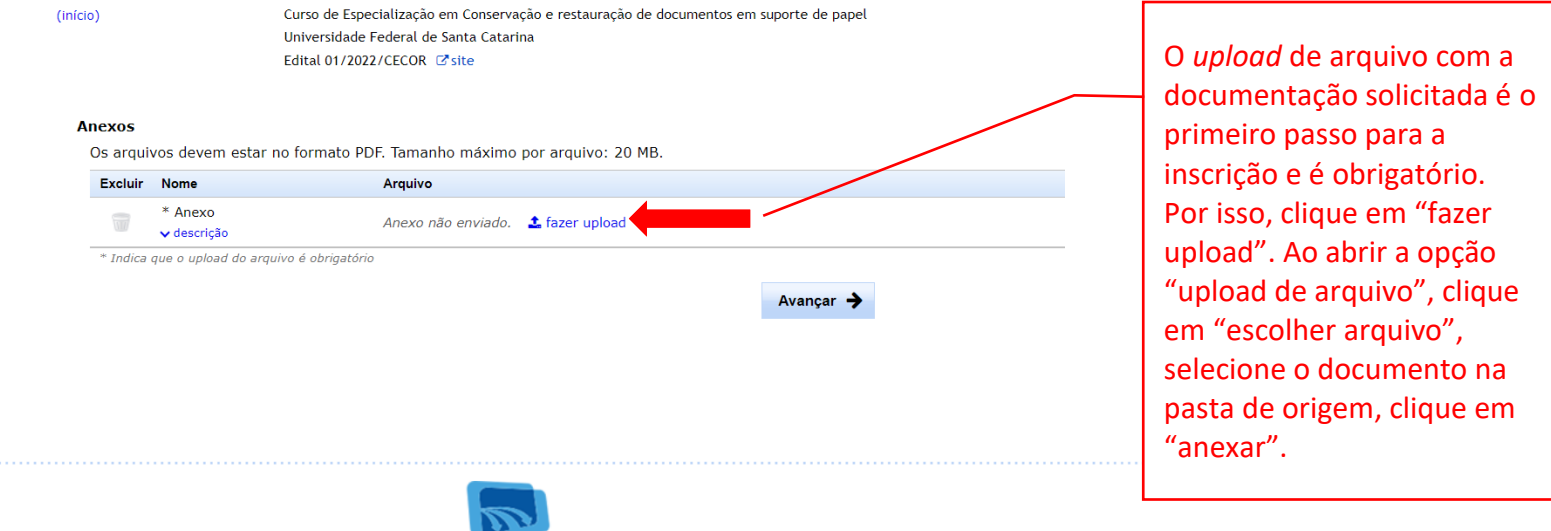

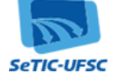

© SeTIC - Superintendência de Governança Eletrônica e Tecnologia da Informação e Comunicação - v1.533

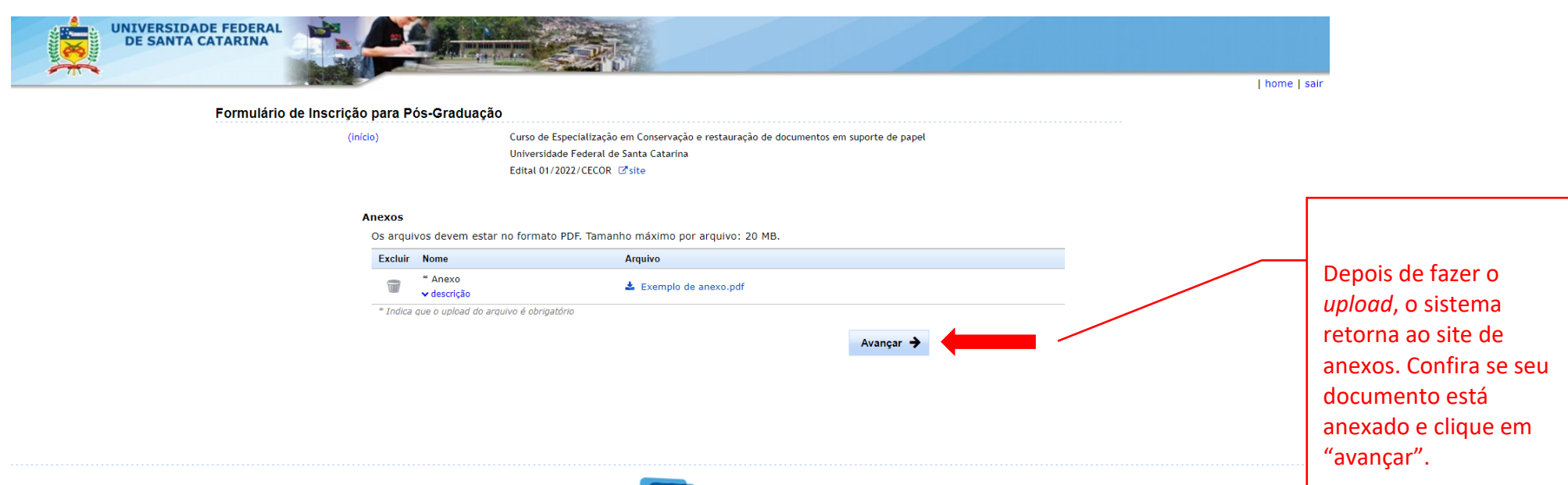

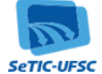

**6**

© SeTIC - Superintendência de Governança Eletrônica e Tecnologia da Informação e Comunicação - v1.533

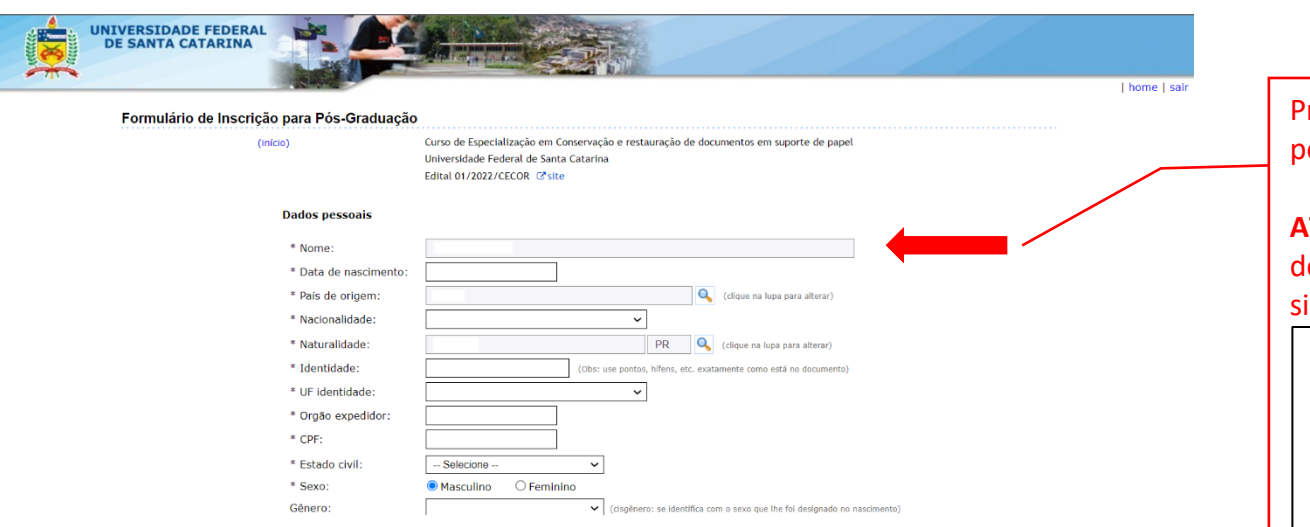

**7**

Preencha os campos obrigatórios (\*) com seus dados pessoais.

## **ATENÇÃO**: Caso opte por concorrer às vagas destinadas ao Programa de Ações Afirmativas (PAA), sinalize as opções constantes no formulário:

#### Programa de Ações Afirmativas (PAA) \* Concorrerá pelo Programa de Acões Afirmativas (Resolução Normativa Nº 145/2020/CUN, 27/10/2020):

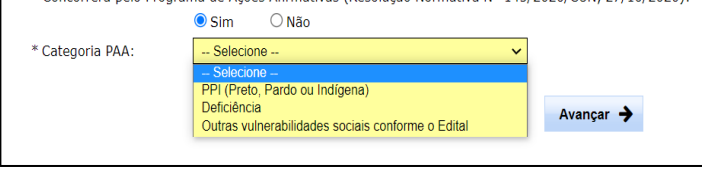

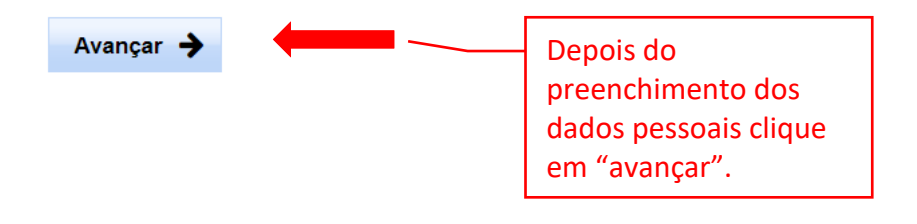

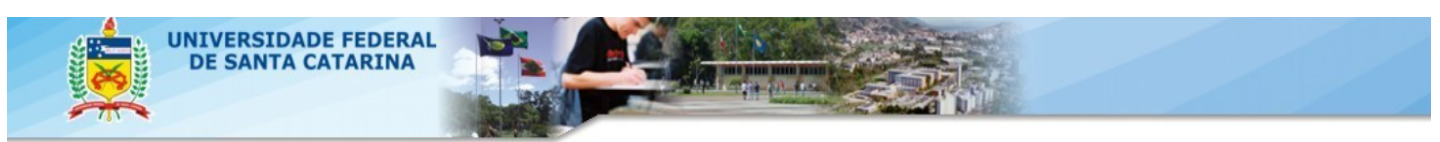

### Formulário de Inscrição para Pós-Graduação

(início)

Curso de Especialização em Conservação e restauração de documentos em suporte de papel Universidade Federal de Santa Catarina Edital 01/2022/CECOR & site

Confira os dados informados e clique no botão 'Confirmar inscrição' para cadastrar sua inscrição. Caso algum dado esteja incorreto, clique no botão 'Corrigir inscrição' para editar os dados.

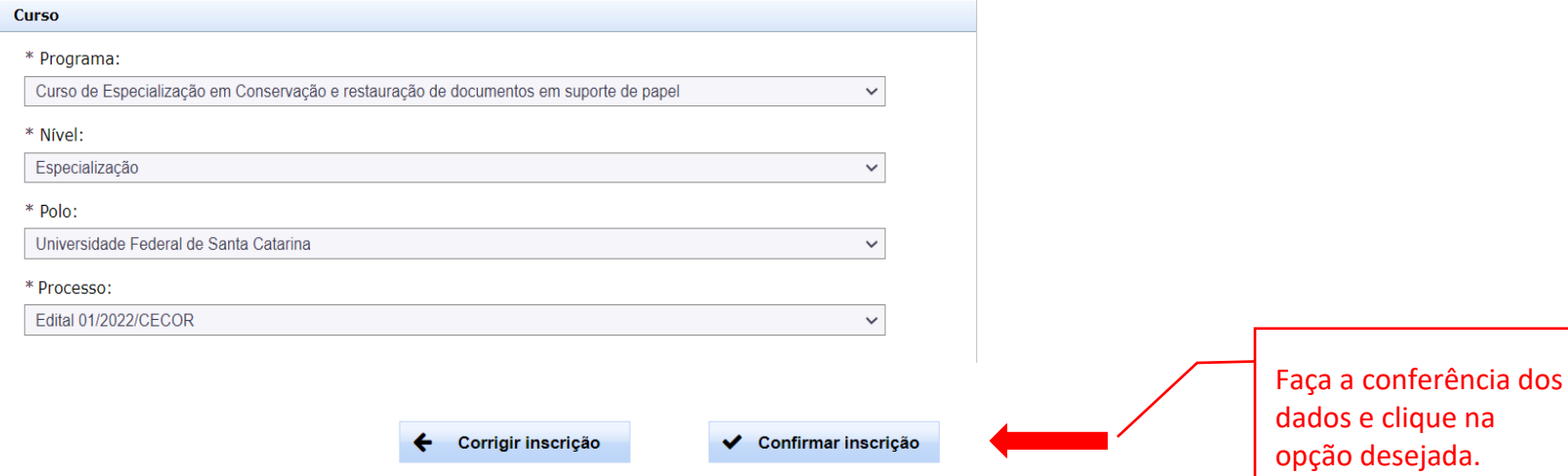

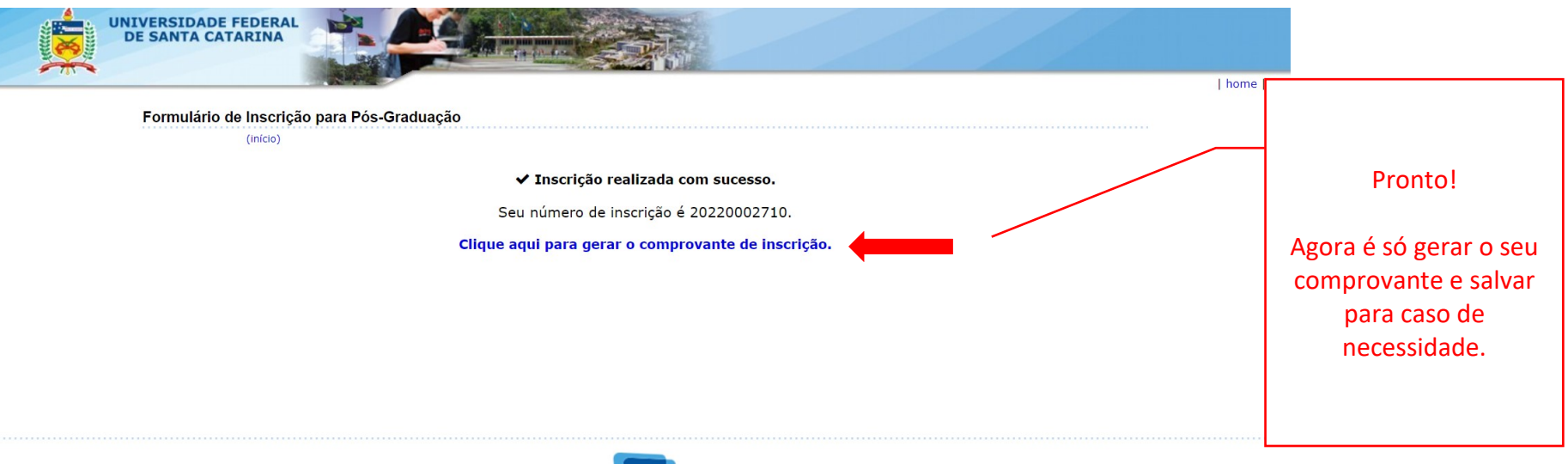

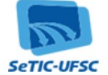

© SeTIC - Superintendência de Governança Eletrônica e Tecnologia da Informação e Comunicação - v1.533

**9**